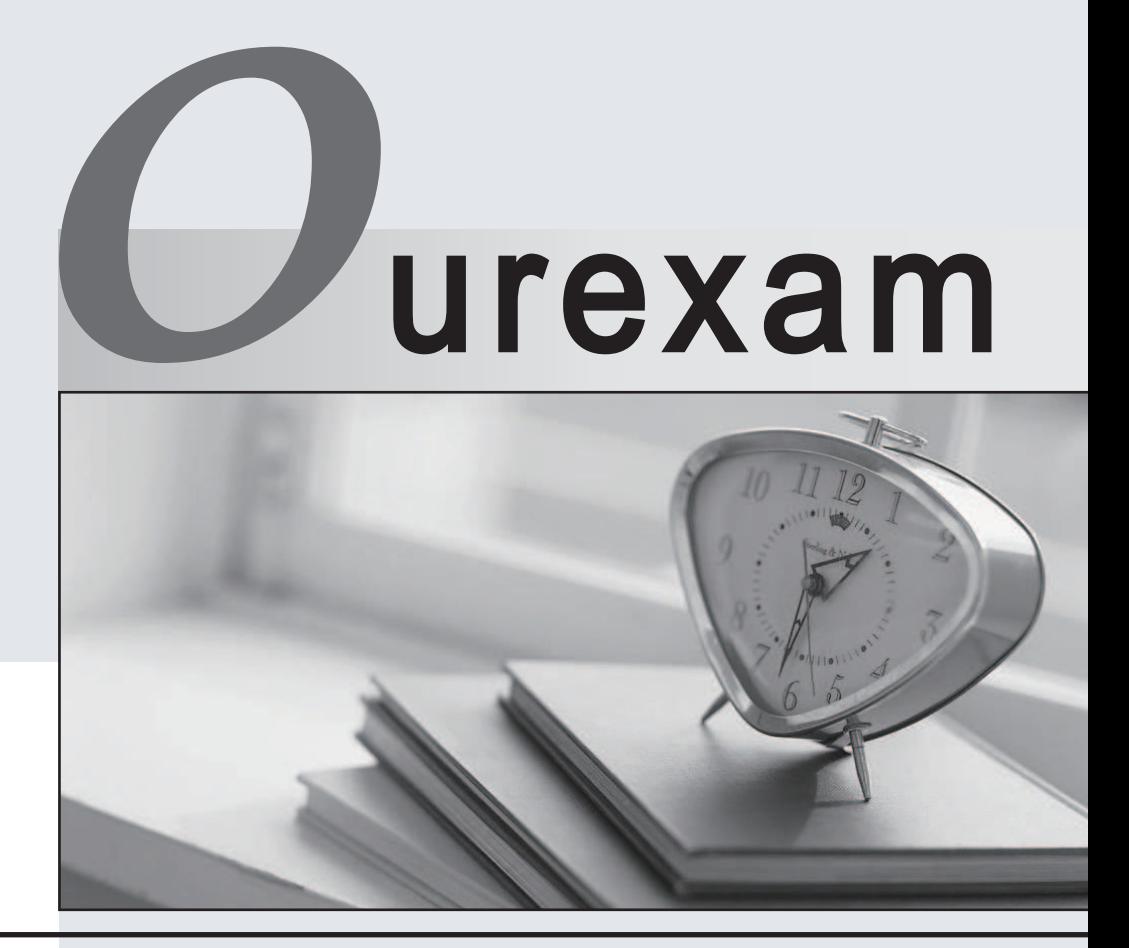

### Higher Quality Better

### Better Service!

Http://www.ourexam.com We offer free update service for one year

# **Exam** : **I10-001**

## **Title** : XML Master Basic V2

### **Version** : Demo

1. Press the Exhibit button to view "XML Schema Document". Select which of the following correctly describes a valid XML document with respect to "XML Schema Document".

[XML Schema Document]

< xml version="1.0"?>

<xs:schema xmlns:xs[="http://www.w3.org/2001/XMLSchema">](http://www.w3.org/2001/XMLSchema">)

<xs:element name="ContactInformation" type="ContactType" />

```
<xs:complexType name="ContactType">
```
<xs:sequence>

<xs:element name="Name" type="xs:string" maxOccurs="unbounded"/>

<xs:element name="eMail" type="xs:string" maxOccurs="unbounded"/>

</xs:sequence>

```
<xs:attribute name="Date" type="xs:date" use="optional" />
```
</xs:complexType>

</xs:schema>

A. <ContactInformation Date="2004-07-31">

<Name>Taro Yamada</Name>

<eMail>Yamada@ABC.co.jp</eMail>

- </ContactInformation>
- B. <ContactInformation>

<Name/>

 $\epsilon$ eMail/>  $\epsilon$  and  $\epsilon$  and  $\epsilon$ 

- </ContactInformation>
- C. <ContactInformation Date="July 31, 2004">

<Name>Taro Yamada</Name>

<eMail>Yamada@ABC.co.jp</eMail>

- </ContactInformation>
- D. <ContactInformation/>

**Answer:** AB

2. Press the Exhibit button to view "XML Document". Select which of the following correctly describes the

results of applying "XSLT Stylesheet" to "XML Document". Assume that the input XML document and transformation results ignore meaningless whitespace.

[XML Documents]

<product\_list>

<LIST>Product\_List</LIST>

<product name="pen">

<name lang="ja">Pen</name>

</product>

<product name="paper">

<name lang="ja">Paper</name>

</product>

</product\_list>

[XSLT Stylesheet]

< xml version="1.0"?>

<xsl:stylesheet xmlns:xsl=["http://www.w3.org/1999/XSL/Transform"](http://www.w3.org/1999/XSL/Transform") version="1.0">

<xsl:template match="/">

<LIST>

<xsl:for-each select="/product\_list/product">

<xsl:value-of select="name"/>

</xsl:for-each>

</LIST>

</xsl:template>

</xsl:stylesheet>

A. A file that does not contain any content will be output, because the XML document LIST element does

not contain a name attribute.

B. The following XML document will be output.

< xml version="1.0"?>

<LIST>PenPaper</LIST>

C. The following XML document will be output.

< xml version="1.0"?>

```
<LIST>
<name lang="jp">Pen</name>
<name lang="jp">Paper</name>
</LIST>
D. The following XML document will be output.
< xml version="1.0"?>
<LIST>
<name lang="jp">Pen</name>
<name lang="jp">Paper</name>
PenPaper
</LIST>
```

```
Answer: B
```
3. Select which of the following correctly describes an XML Schema definition when the MarketPrice element must be a positive integer. Assume the Schema namespace prefix is "xs".

A. <xs:element name="MarketPrice" type="xs:negativeInteger"/>

B. <xs:element name="MarketPrice" type="xs:positiveInteger"/>

C. <xs:element name="MarketPrice" type="xs:duration"/>

D. <xs:element name="MarketPrice" type="xs:hexBinary"/>

#### **Answer:** B

4. Select which of the following correctly describes (1) and (2) in the XML Schema document below when

the content of the "Flag" element must be an integer of 0 or 1.

< xml version="1.0"?>

<xs:schema xmlns:xs=["http://www.w3.org/2001/XMLSchema">](http://www.w3.org/2001/XMLSchema">)

<xs:element name="Flag" type="flagData"/>

<xs:simpleType name="flagData">

<xs:restriction base="xs:integer">

```
<(1) value="0"/>
```
<(2) value="1"/>

</xs:restriction>

</xs:simpleType>

</xs:schema>

A. (1) xs:minInclusive (2) xs:maxInclusive

B. (1) xs:enumeration (2) xs:enumeration

C. (1) xs:minOccurs (2) xs:maxOccurs

D. (1) xs:minExclusive (2) xs:maxExclusive

**Answer:** AB

5. Select which statement correctly describes the XML document below.

[XML Documents]

<!DOCTYPE ElementA [

<!ELEMENT ElementA EMPTY>

<!ATTLIST ElementA Attribute (ABC|DEF|GHI) #IMPLIED>

]>

<ElementA Attribute ="

#### $\overline{A}$

B<sub>a</sub> Barat and the second contract of the second contract of the second contract of the second contract of the second contract of the second contract of the second contract of the second contract of the second contract of

C"/>

A. This is not a well-formed document, because the attribute value cannot have a line feed in it.

B. This is not a valid XML document, because an attribute cannot be designated for an element that is designated as EMPTY.

C. This is not a valid XML document, because the attribute value is not a value listed in the attribute list declaration. **Example 20** in the contract of the contract of the contract of the contract of the contract of the contract of the contract of the contract of the contract of the contract of the contract of the contract of t

D. This is a valid XML document.

#### **Answer:** C

6. Select which of the following correctly describes a namespace to which the "price" element in the XML document below belongs.

<message xmlns="urn:sample:order"

xmlns:product="urn:sample:product">

<product:list xmlns="urn:sample:list">

<name>XML study guide</name>

<price>536</price>

- </product:list>
- $\overline{\phantom{a}}$  <order> $\overline{\phantom{a}}$
- <customerID>J058974</customerID>

<number>1</number>

 $\prec$ order $>$ 

</message>

- A. urn:sample:order
- B. urn:sample:product
- C. urn:sample:list
- D. Does not belong to any namespace.

#### **Answer:** C

- 7. Select which of the following is coded using XML syntax:
- A. XHTML documents
- B. SOAP headers
- C. XSLT Stylesheets
- D. DOM

**Answer:** ABC

8. Select which of the following correctly describes an element type declaration that includes either the

"home" element or the "mobile" element as a child element of the "telephone\_number" element.

- A. <!ELEMENT telephone\_number (home,mobile)>
- B. <! ELEMENT telephone\_number (home?mobile)>
- C. <!ELEMENT telephone\_number (home)>
- <!ELEMENT telephone\_number (mobile)>
- D. <!ELEMENT telephone\_number (home|mobile)>

#### **Answer:** D

9. Select which statement is correct with regards to creating an XML document based on the DTD element type declaration below.

[element type declaration]

<!ELEMENT computer (notebook|server)\*>

<!ELEMENT notebook (mouse\*)>

<!ELEMENT mouse (#PCDATA)>

<!ELEMENT server (#PCDATA)>

A. Both the "notebook" element and the "server" element can be written as a child element of the computer element.

B. As a child element of the "computer" element, the "server" element can be written before the "notebook" element.

C. When writing the "notebook" element, "mouse" must be written as a child element.

D. Only one "mouse" element can be written as a child element of the "notebook" element.

#### **Answer:** AB

10. Select which DTD element type declaration correctly defines the "XML Documents" structure below.

[XML Documents]

<Documents>

<Product\_Name>black pen</Product\_Name>

+

<Product\_Name> red pencil </Product\_Name>

```
=
```
<Price>100</Price>

yen.

</Documents>

A. <!ELEMENT Documents (Product\_Name|Price)\*>

<!ELEMENT Product\_Name (#PCDATA)>

<!ELEMENT Price (#PCDATA)>

- B. <! ELEMENT Documents (Product\_Name|Price|#PCDATA)\*> <!ELEMENT Product\_Name (#PCDATA)> <!ELEMENT Price (#PCDATA)> C. <!ELEMENT Documents (Product\_Name\*|Price)> <!ELEMENT Product\_Name (#PCDATA)> <!ELEMENT Price (#PCDATA)> D. <! ELEMENT Documents (#PCDATA|Product\_Name|Price)\*> <!ELEMENT Product\_Name (#PCDATA)>
- <!ELEMENT Price (#PCDATA)>

#### **Answer:** D

11. Select which of the following is correct with respect to the attribute list declaration for setting "notebook" as the default value in the CDATA "type" attribute included in the "computer" element.

- A. <!ATTLIST type CDATA "notebook">
- B. <!ATTLIST computer type CDATA notebook>
- C. <!ATTLIST computer type CDATA "notebook">
- D. <!ATTLIST computer type="notebook" CDATA>

#### **Answer:** C

12. Select which of the following correctly describes the DTD attribute list declaration when the "date" attribute and the "reception" attribute are included in the "Customer\_Visit" element.

- A. <!ATTLIST Customer\_Visit (date,reception) CDATA #IMPLIED>
- B. <! ATTLIST Customer Visit (date|reception) CDATA #IMPLIED>
- C. <!ATTLIST Customer\_Visit date && reception CDATA #IMPLIED>
- D. <!ATTLIST Customer\_Visit date CDATA #IMPLIED reception CDATA #IMPLIED>

#### **Answer:** D

13. Select which of the following correctly describes a document type declaration when designating an external DTD file.

A. <!ENTITY productlist SYSTEM "product.dtd">

B. <!DOCTYPE productlist SYSTEM "product.dtd">

C. <!DOCTYPE root [

<!ELEMENT productlist SYSTEM "product.dtd">

]>

D. <!DTD productlist SYSTEM "product.dtd">

#### **Answer:** B

14. Choose the statement about a problem with DTDs that is incorrect.

A. The way statements are made in a DTD differs from how the same statements are made in XML. As

a result, different algorithms must be made available for the XML processor to interpret XML documents,

which is inefficient.

B. Any single DTD can only be used to validate a single XML document.

C. In a DTD, it is not possible to specify any explicit numerical data type.

D. DTDs fail to comply with the rules of namespaces.

#### **Answer:** B

15. Select which answers are correct with respect to the relationship between "x", as expressed in the DTD element type declaration below, and its child element. Assume child elements "a" "b" "c" are all empty elements, expressed as like <a/>>a/>.

[DTD]

```
<!ELEMENT x (a, (b|c)*)>
```

```
A. <x>
```
 $\langle a \rangle$  $$ 

 $\langle c \rangle$ 

 $\langle x \rangle$ 

B. <x>

 $\langle a \rangle$ 

 $\langle x \rangle$ 

 $C. < x>$ 

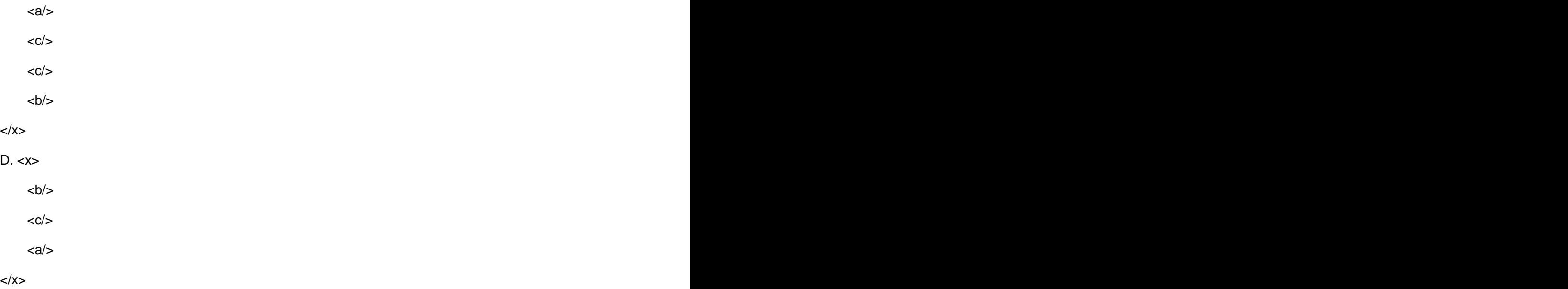

```
Answer: ABC
```
16. Select which of the following correctly describes the XML namespace to which the -->(1) "product"<br>element in the "XML Document" below belongs.

[XML Documents]

```
< xml version="1.0"?>
```
<products xmlns:A="urn:sample:A"

xmlns:B="urn:sample:B">

<A:product>

<B:product>

 $\epsilon$   $\rightarrow$   $\epsilon$   $\rightarrow$   $\epsilon$   $\rightarrow$ 

</B:product>

</A:product>

</products>

A. urn:sample:A

```
B. urn:sample:B
```
C. urn:sample:A and urn:sample:B

D. None

**Answer:** D

The safer , easier way to help you pass any IT exams.

17. Select which of the following is the default character encoding for an XML document in which the XML declaration does not designate an encoding attribute.

A. UNICODE

B. Shift\_JIS

C. UTF-8 or UTF-16

D. EUC-JP

#### **Answer:** C

18. Choose the statement about HTML or XML that is incorrect.

A. In HTML, the types and meanings of tags are predefined.

B. In XML, a tag can be given any name as long as the name obeys XML naming conventions and is well-formed.

C. In XML, elements can be given any number of attributes as long as the attributes obey XML naming conventions and are well-formed.

D. XML protocols are linguistic standards used to control views on a Web browser.

#### **Answer:** D

19. Select which of the following is an absolute requirement for a well-formed XML document.

A. an XML declaration

B. a Schema definition

- C. a DOCTYPE declaration
- D. an element

#### **Answer:** D

20. Press the Exhibit button to view "XML Schema Document". Which of the following is a valid XML document with respect to "XML Schema Document".

[XML Schema Document]

< xml version="1.0"?>

<xs:schema xmlns:xs=["http://www.w3.org/2001/XMLSchema">](http://www.w3.org/2001/XMLSchema">)

<xs:element name="Output\_file" type="outputType" />

```
<xs:complexType name="outputType">
<xs:sequence> 
<xs:element ref="file" minOccurs="0" maxOccurs="20" />
</xs:sequence>
</xs:complexType>
<xs:element name="file" type="fileType" />
<xs:complexType name="fileType">
<xs:sequence>
<xs:element ref="file_Name" />
</xs:sequence>
</xs:complexType>
<xs:element name="file_Name" type="xs:string" />
</xs:schema>
A. < xml version="1.0"?>
<file>
<file_Name>map1.bmp</file_Name>
</file>
B. < xml version="1.0"?>
<Output_file>
<file>
<file_Name>map1.bmp</file_Name>
</file>
</Output_file>
C. < xml version="1.0"?>
<Output_file>
<file>
<file_Name>map1.bmp</file_Name>
<file_Name>map2.bmp</file_Name>
</file>
</Output_file>
```
#### D. < xml version="1.0"?>

<Output\_file>

<file>

<file\_Name>map1.bmp</file\_Name>

</file>

<file>

<file\_Name>map2.bmp</file\_Name>

</file>

</Output\_file>

**Answer:** ABD